## B KM40 Santral→Sultaniye Çıkış Curan Musulmayı İndir

KM40 otobüs hattı (Santral→Sultaniye Çıkış) arası 2 güzergah içeriyor. Hafta içi günlerde çalışma saatleri: (1) Santral→Sultaniye Çıkış: 01:00 - 21:00(2) Sultaniye Çıkış→Santral: 06:10 - 22:00 Size en yakın KM40 otobüs durağınıbulmak ve sonraki KM40 otobüs varış saatini öğrenmek için Moovit Uygulamasını kullanın.

## **Varış yeri: Santral→Sultaniye Çıkış** 50 durak

[HAT SAATLERİNİ GÖRÜNTÜLE](https://moovitapp.com/i%CC%87stanbul___kocaeli-1563/lines/KM40/55024296/6670095/tr?ref=2&poiType=line&customerId=4908&af_sub8=%2Findex%2Ftr%2Fline-pdf-%25C4%25B0stanbul___Kocaeli-1563-1292707-55024296&utm_source=line_pdf&utm_medium=organic&utm_term=Santral%E2%80%8E%E2%86%92Sultaniye%20%C3%87%C4%B1k%C4%B1%C5%9F)

Santral

Mehmet Alipaşa Bağdat Caddesi 1

Mehmet Alipaşa Bağdat Caddesi 2

Mehmet Alipaşa Bağdat Caddesi

Doğu Kışla

Çakar Sokak

Sipahi 1

Sipahi 2

Üçyol Zincirlikuyu 1

Şehit Ferhat Özer

Bekirdere

Mimar Sinan Ortaokulu

Bekirdere 1

Merdiven 1

Şirinevler Cami 1

İZmit Otogar Sapağı 1

Seymen Caddesi

Dinamik Sokak 1

Nezih Sokak 1

Tavşantepe Sapağı

Yeşilova Caddesi

## **KM40 otobüs Saatleri**

Santral→Sultaniye Çıkış Güzergahı Saatleri:

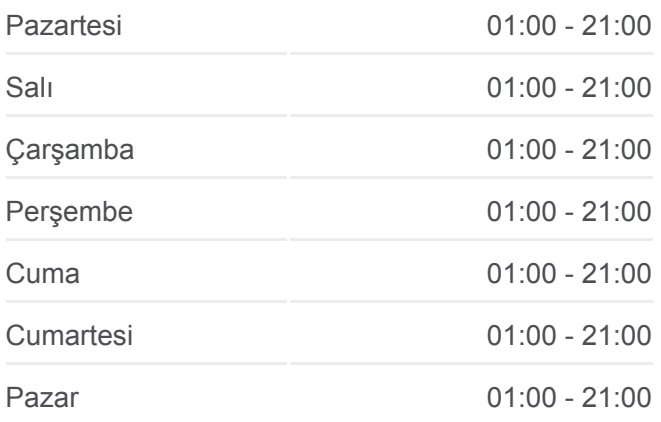

**KM40 otobüs Bilgi Yön:** Santral→Sultaniye Çıkış **Duraklar:** 50 **Yolculuk Süresi:** 62 dk **Hat Özeti:**

**[KM40 otobüs Hattı Haritası](https://moovitapp.com/i%CC%87stanbul___kocaeli-1563/lines/KM40/55024296/6670095/tr?ref=2&poiType=line&customerId=4908&af_sub8=%2Findex%2Ftr%2Fline-pdf-%25C4%25B0stanbul___Kocaeli-1563-1292707-55024296&utm_source=line_pdf&utm_medium=organic&utm_term=Santral%E2%80%8E%E2%86%92Sultaniye%20%C3%87%C4%B1k%C4%B1%C5%9F)** 

Karadenizliler Çarşıbaşı Caddesi

Kocaeli Fen Lisesi 1

Karadenizliler Çarşıbaşı Caddesi 3

Farabi İlkokulu

Karadenizliler Kahve

Kadenizliler Cami

Girne Caddesi 1

Solaklar Caddesi 4

Eskioglu Sokak 1

Karadenizliler Çarşıbaşı Caddesi 1

Mezbahalar Müdürlüğü 1

İSu Lojistik Merkezi

İZaydaş Durağı

Emirhan Mevkii 1

Emirhan Recepler Sapağı 2

Dağköy Cami 1

Dağköy Cami

Emirhan Dağköy Sapağı

Kozluca Muhtarlığı

Kozluca Köy İÇ Yolu

Balören 1

Balören 3

Balören 6

Balören 7

Balören

Sultaniye Giriş

Sultaniye Orta

Sultaniye Cami 1

Sultaniye Çıkış

**Varış yeri: Sultaniye Çıkış→Santral** 42 durak [HAT SAATLERİNİ GÖRÜNTÜLE](https://moovitapp.com/i%CC%87stanbul___kocaeli-1563/lines/KM40/55024296/6670092/tr?ref=2&poiType=line&customerId=4908&af_sub8=%2Findex%2Ftr%2Fline-pdf-%25C4%25B0stanbul___Kocaeli-1563-1292707-55024296&utm_source=line_pdf&utm_medium=organic&utm_term=Santral%E2%80%8E%E2%86%92Sultaniye%20%C3%87%C4%B1k%C4%B1%C5%9F)

**KM40 otobüs Saatleri** Sultaniye Çıkış→Santral Güzergahı Saatleri:

Pazartesi 06:10 - 22:00

Sultaniye Çıkış

Sultaniye Cami

Balören 5

Balören 4

Balören Fırın

Balören 2

Kozluca

Kozluca 2

Emirhan Dağköy Sapağı 1

Emirhan Recepler Sapağı

Emirhan Mevkii

İZaydaş Durağı 1

Mezbahalar Müdürlüğü

Karadenizliler Çarşıbaşı Caddesi 2

Eskioglu Sokak

Solaklar Caddesi 5

Girne Caddesi

Solaklar Caddesi 1

Farabi İlkokulu 1

Solaklar Caddesi

Karadenizliler Çarşıbaşı Caddesi 4

Kocaeli Fen Lisesi

Altınoğlu Cami

Kredi Yurtlar Kurumu Can Feda Öğrenci Yurdu

Ece Sokak

Arkan Sokak

Nezih Sokak

Selvili Cami

Platin Sokak

Tavşantepe Otogar Sapağı

Şirinevler Cami 2

Merdiven

Bekirdere 2

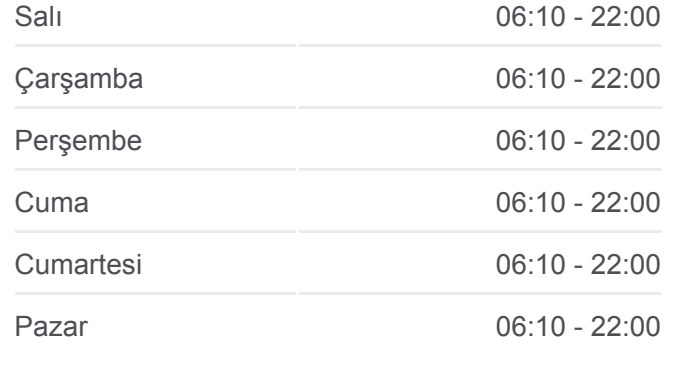

**KM40 otobüs Bilgi Yön:** Sultaniye Çıkış→Santral **Duraklar:** 42 **Yolculuk Süresi:** 52 dk **Hat Özeti:**

**[KM40 otobüs Hattı Haritası](https://moovitapp.com/i%CC%87stanbul___kocaeli-1563/lines/KM40/55024296/6670092/tr?ref=2&poiType=line&customerId=4908&af_sub8=%2Findex%2Ftr%2Fline-pdf-%25C4%25B0stanbul___Kocaeli-1563-1292707-55024296&utm_source=line_pdf&utm_medium=organic&utm_term=Santral%E2%80%8E%E2%86%92Sultaniye%20%C3%87%C4%B1k%C4%B1%C5%9F)** 

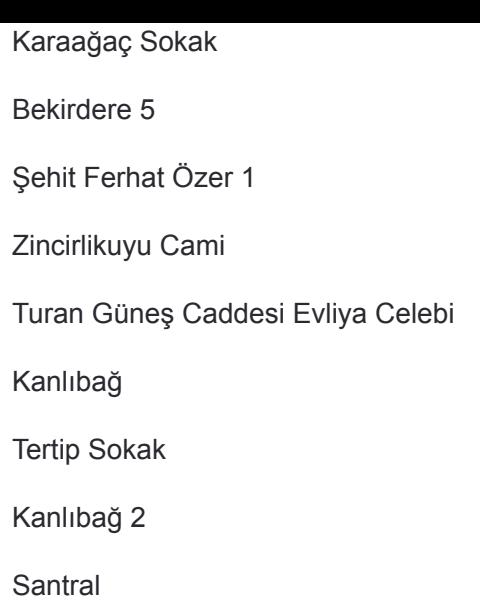

KM40 otobüs saatleri ve güzergah haritaları, moovitapp.com adresinde çevrimdışı bir PDF olarak mevcut. Canlı otobüs saatlerini, tren tarifesini veya metro programlarını ve İstanbul konumundaki tüm toplu taşıma araçları için adım adım yol tariflerini görmek için [Moovit uygulamasını](https://moovitapp.com/i%CC%87stanbul___kocaeli-1563/lines/KM40/55024296/6670095/tr?ref=2&poiType=line&customerId=4908&af_sub8=%2Findex%2Ftr%2Fline-pdf-%25C4%25B0stanbul___Kocaeli-1563-1292707-55024296&utm_source=line_pdf&utm_medium=organic&utm_term=Santral%E2%80%8E%E2%86%92Sultaniye%20%C3%87%C4%B1k%C4%B1%C5%9F) sayfasını kullanın.

[Moovit Hakkında](https://moovit.com/about-us/?utm_source=line_pdf&utm_medium=organic&utm_term=Santral%E2%80%8E%E2%86%92Sultaniye%20%C3%87%C4%B1k%C4%B1%C5%9F) · [MaaS Çözümleri](https://moovit.com/maas-solutions/?utm_source=line_pdf&utm_medium=organic&utm_term=Santral%E2%80%8E%E2%86%92Sultaniye%20%C3%87%C4%B1k%C4%B1%C5%9F) · [Desteklenen ülkeler](https://moovitapp.com/index/tr/toplu_ta%C5%9F%C4%B1ma-countries?utm_source=line_pdf&utm_medium=organic&utm_term=Santral%E2%80%8E%E2%86%92Sultaniye%20%C3%87%C4%B1k%C4%B1%C5%9F) · [Mooviter Topluluğu](https://editor.moovitapp.com/web/community?campaign=line_pdf&utm_source=line_pdf&utm_medium=organic&utm_term=Santral%E2%80%8E%E2%86%92Sultaniye%20%C3%87%C4%B1k%C4%B1%C5%9F&lang=tr)

© 2024 Moovit - Tüm Hakları Saklıdır

**Canlı Varış Saatlerini Kontrol Et**

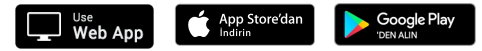